### **Enchanted Keyfinder [Win/Mac] [Latest]**

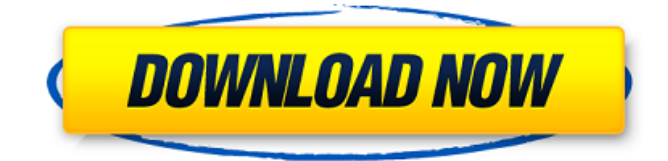

### **Enchanted Keyfinder Crack [April-2022]**

Enchanted Keyfinder is a tiny and portable piece of software that can automatically display serial numbers to various software products installed, including Windows and Microsoft Office. It does not include complex features or configuration parameters, so it can be handled with ease by anyone, regardless of previous experience with computer software. Portability benefits As there is no setup pack involved, you can put the program files in any part of the hard disk and just click the executable to run. Another possibility is to save Enchanted Keyfinder to a USB flash disk or similar storage unit, in order to run it on any PC with minimum effort and no other installers. An important factor worth taking into account is that the Windows registry and Start menu do not get updated with new entries, so there are no traces left behind after the tool's removal. Straightforward interface and options The GUI is based on a single window with a clear-cut structure, where the product keys are automatically listed at startup, along with product details such as registered owner and organization, CD key, and product part number. Export info and configure app settings This information can be exported to TXT, CSV, INI or HTML format for closer examination and safekeeping, as well as printed or copied to the Clipboard. As far as program options are concerned, you can customize the font for the application list and key display, log any errors to file, specify the CSV delimiter, and disable unstable updates. Plus, you can change the registered owner and organization name, load hives, as well as make the frame stay on top of other windows. Conclusion The tool is undemanding when it comes to CPU and RAM, so it does not affect the PC's overall performance. There were no kind of issues throughout our evaluation, since it did not hang, crash or pop up error messages. All in all, Enchanted Keyfinder gets the job done and can be handled by anyone. The solution to this problem is software that can find the serial number of the serial number of all drivers. I find it has a new feature, when I run the program, the EKF automatically detect the installed Windows, and then display the windows. This enables to search all Windows products, and find the serial number of each Windows product installed. The solution to this problem is software that can find the serial number of the serial number of all drivers. I find it has a new feature, when I run the program, the EKF

### **Enchanted Keyfinder Crack [2022-Latest]**

With UpGuard you get: Access to daily, weekly, or monthly alerts that keep you up-to-date about your data Track your data and understand risk: In less than 2 minutes, you can obtain a quick overview of your most sensitive data. Actionable alerts: You'll get immediate alerts that help you fix the issues and mitigate the risk. Personal dashboard: Get an overview of your most sensitive data, understand risk, and find the offenders. The Official Google Chrome Extension, SafeBrowse Extension, added a new tab called "Junk" – it's located at the bottom right hand of the browser. Click on this tab, you'll see a list of all the emails and sites you've visited in the last few hours. How does it work? The new webmail junk/spam feature uses your Gmail account as it's backbone. You simply need to activate it via the Chrome extension, then you'll see a banner at the top of your inbox giving you information about the newly added feature. The feature will update automatically if needed. It's really easy to use, you're not required to do anything, but if you want to change what it display, you can easily do so. The most annoying feature for many of us is the popup asking for permission to watch your location. Well, you don't have to give permission, or even know that the

feature exists. It's all done through the extension of course, so you don't actually need to make any changes. Click on the 'Junk' tab and you'll be given a list of items you've recently visited. These items are also marked for spam with a red dot. Note: I've been using SafeBrowse for a month now and haven't found out how to turn it off. There's no options for it in the settings. It's also in the list of apps in your 'Manage Apps' option, but you can't make it active. Please help, I really don't want to see this info again. What is the purpose of this feature? With the growth of the world wide web, the number of emails an individual receives on a daily basis has increased to almost several hundred. Even if 6a5afdab4c

# **Enchanted Keyfinder Activation Code With Keygen Free Download (April-2022)**

With Enchanted Keyfinder you can protect all of your anti-virus software, anti-malware software and Windows operating systems from being silently compromised. Enchanted Keyfinder never affects your PC. It is a completely invisible utility that resides on your PC in the background. It scans in very little time (usually under 10 seconds) to ensure that your software is always up-to-date. By default, it is set to scan your software for new updates on a daily basis. You can set Enchanted Keyfinder to the highest frequency of scans by changing the settings in the Editor window. Also you can specify how often you want it to run, whether the scans should happen in the background, when you want it to run, if you want it to be run when Windows starts, if you want it to be run when your computer is idle, if you want it to be run when your computer boots, or if you want it to run when you start a new session. Many people do not know about the need to keep their anti-virus software up-to-date, but really you must. New viruses and other malware continue to threaten your PC. By installing the latest software updates from the manufacturer of your anti-virus software, you can make sure that your software is always safe and you do not have to worry about losing anything valuable. Enchanted Keyfinder is a completely software-only product. It does not contain any hardware or memory components. It does not install anything on your PC. It does not make any changes to your computer. It is completely invisible! Enchanted Keyfinder screenshots: you are asking me to pay a fee of \$39.99 for a trial of software that you feel 'is' OK, but could be made better. I agree that you know what you are doing, in that, you have full knowledge of technology, but there are others who will not know what they are doing, and think that you are selling their item with the addition of software that you have developed. I can see from the review and videos you have made that there is nothing obvious, and from what I know, it does not seem to have a bad side, but from this test report, it has been assessed to have a bad side. I would have to conclude that you are offering these people a bait for their hard-earned money. You say you are a teacher, but can I suggest that this 'teacher' that

### **What's New In?**

The Enchanted Keyfinder gives you the security and control you need for your computer. Enchanted Keyfinder will make your keyfinder ready to use. It is the complete solution for keeping your keys and vital information private and protected from any possible access. Enchanted Keyfinder will help you to find your key and solution for your all security issue. ● Full Scan: Because of automated scans, Enchanted Keyfinder will easily clean your key using the easy scan. ● View Keys: In Enchanted Keyfinder you can find out how many keys and what keys you need to save. It will also show your keyID if you choose. ● Easyto-Use: If you have any security issues, Enchanted Keyfinder can help you with your problem. It's easy to use and can be used as a troubleshooting solution. ● Clean Scan: A new feature of Enchanted Keyfinder is that it makes a clean scan. By a clean scan, key is easily found and is easy to use. ● Password Protection: Enchanted Keyfinder can also be used with a Password Protection. The only problem is that it can be used by only one person. However, this is only a problem when you know your password, as it is not that difficult to break a password. ● Database Scan: You can see all the registered users that have installed the key and this list can be exported as an XML file. ● Save Keys: You can save or save all the key information to your computer. It will only save the key if it is found in the databases. ● Export Keys: You can export the key information into the text file. (See Features for detailed reviews and specifications) my email account and gmail account because it gave me the message that the computer was infected with spyware and trojans. I tried everything on the help/support page and no avail. I even did the microsoft virus scan and it did not find anything. I do get a message like "Internet security has stopped the antivirus from running" or that message. to figure out why i was getting these messages i typed in Start -> Run -> Regedit -> HKLM\SOFTWARE\Microsoft\Windows\CurrentVersion\Run -> rightclick on icacls and select icacls and go to details. Thats when i found the group policy that was forcing icacls to run at startup everytime i log on with this output: FQDN = (

## **System Requirements:**

1GB RAM 1GHz Processor Windows 98/Me/2000/XP/Vista Internet connection for online features Updates and patches from Microsoft Description: Rat Island Redux is a web-based game based on the traditional point and click adventure genre. Players take on the role of Edward Scissorhands, a young man searching for his missing parents. This game can be played by any number of players through the use of an online game server. Gameplay Gameplay is made up of one or more

<http://formeetsante.fr/wp-content/uploads/darzand-1.pdf> <https://oscareventshouse.uk/2022/06/08/uml-lab-activation-key-win-mac/> <https://nisharma.com/midi-converter-studio-10-0-with-full-keygen/> [http://satavakoli.ir/wp-content/uploads/2022/06/Vocabulary\\_Master.pdf](http://satavakoli.ir/wp-content/uploads/2022/06/Vocabulary_Master.pdf) <https://luathoanhao.com/?p=3029> <https://cyclades.in/en/?p=30799> <https://skilled-space.sfo2.digitaloceanspaces.com/2022/06/NewsBliss.pdf> [https://facethai.net/upload/files/2022/06/m9Kgs1eKzUSh82FPibYT\\_08\\_feb57884640dd3e2fa1fc90cbf3be4ed\\_file.pdf](https://facethai.net/upload/files/2022/06/m9Kgs1eKzUSh82FPibYT_08_feb57884640dd3e2fa1fc90cbf3be4ed_file.pdf) <https://luxvideo.tv/2022/06/08/mechanics-labs-crack-download-3264bit-2022/> https://gecm.es/wp-content/uploads/2022/06/TwoClick\_Reminder\_Free\_Download.pdf